### ДИФРАКЦИЯ МИКРОЧАСТИЦ

#### 1. Краткая теория

Основанная на законах Ньютона классическая механика допускает возможность точного описания движения отдельно взятой частицы. Квантовая механика исходит из принципиальной невозможности такого описания. Предсказания ее носят сугубо статистический характер. Другими словами, квантовая механика позволяет вычислять только вероятность получения в результате эксперимента того или иного значения физической величины. Причина этого заключается в том, что в квантовой механике с движением частицы связывается волновой процесс, параметры которого сопоставляются с механическими характеристиками частицы. В частности, движение свободной частицы вдоль оси х с импульсом р и энергией  $E = p^2/2m$  описывается плоской волной де Бройля:

$$
\Psi(x,t) = C \cdot \exp\bigg[\frac{i}{\hbar} \cdot (p \cdot x - E \cdot t)\bigg],
$$

параметры которой (длина волны и частота) определяются соотношениями:

$$
\lambda = \frac{2\pi\hbar}{p}
$$
,  $\omega = \frac{E}{\hbar}$ , где *C* – амплитуда волны, *m* – масса частицы

В общем случае поведение частицы в квантовой механике описывается с помощью волновой функции  $\Psi(x,t)$ , которая находится из решения уравнения Шрёдингера. Квадрат модуля этой функции  $w(x,t) = |\Psi(x,t)|^2$  определяет плотность вероятности нахождения частицы в точке с координатой х, а величина  $w(x,t)dx$  - вероятность обнаружения частицы в интервале  $dx$ . Заметим, что в стационарном случае плотность вероятности не зависит от времени.

#### 2. Моделируемый эксперимент

Волновые свойства микрообъектов можно непосредственно наблюдать в экспериментах по дифракции микрочастиц.

Сущность изучаемого эксперимента состоит в следующем. Микрочастицы, ускоренные разностью потенциалов  $U$ , движутся вдоль горизонтальной оси и проходят сквозь отверстие диаметром  $d$  в экране, расположенном перпендикулярно направлению движения частиц. Далее частицы попалают на лругой экран, параллельный первому, где они регистрируются.

После прохождения щели может наблюдаться отклонение направления движения частиц от первоначального на некоторый угол  $\varphi$ . При прохождении через щель небольшого числа частиц значения углов  $\varphi$ , на которые они отклоняются, будут случайными величинами. При прохождении через щель большого числа частиц основную плотности распределения дифрагированных микрочастиц  $W(\varphi)$  от  $\varphi$  будут совпадать с зависимостью интенсивности дифрагированных волн от  $\varphi$ , т.е.

$$
W(\varphi) = W(0) \cdot \left( \frac{\sin \frac{\pi \cdot d \cdot \sin \varphi}{\lambda}}{\frac{\pi \cdot d \cdot \sin \varphi}{\lambda}} \right),
$$

где  $W(0)$  - постоянная, определяемая из условия нормировки  $W(\varphi)$  на единицу. Минимум данного распределения имеет место при следующих углах:

 $d \cdot \sin \varphi = k \cdot \lambda$ 

где  $k = 1, 2, \ldots$  Следовательно, измеряя углы, соответствующие минимумам дифракции, можно найти длину волны микрочастицы.

# 3. Возможности и работа программы.

Программа моделирует явление дифракции микрочастиц по следующей схеме. Компьютер генерирует случайные числа в интервале допустимых углов дифракции с плотностью  $W(\varphi)$ . Эти числа определяют угол отклонения траектории частиц при прохождении ими щели.

Микрочастицы походят расстояние от источника до второго экрана поочередно. В программе предусмотрено два режима запуска частиц:

а) ручной, когда момент вылета каждой частицы задается нажатием клавиши **«Enter»**, и б) автоматический, устанавливаемый нажатием клавиши **«F3»**, возврат в ручной режим происходит при нажатии клавиши **«Esc»**.

В обоих режимах запуска частиц скорость их видимого перемещения по экрану может быть увеличена или уменьшена с помощью клавиш ↑ и ↓. Для проведения измерений по дифракционной картине предусмотрено наложение на нее измерительной линейки (клавиша «F7» в ручном режиме).

В моделируемом эксперименте предполагается наблюдение за тремя видами частиц (1-го, 2-го и 3-го рода). В качестве исходных параметров программа запрашивает диаметр отверстия *d* (в нанометрах), род частиц и величину ускоряющего напряжения (в вольтах). Для ввода других исходных данных нужно нажать клавишу «F6» в ручном режиме.

Программа запускается активацией файла «difr\_ch», который находится по адресу: Диск D\ТК лабраб\Дифракция цастиц. Далее выполняются запросы программы. Выход из программы осуществляется с помощью клавиш «Esc» и «Enter» в ручном режиме. Быстрые клавиши:

- F3 авторежим;
- F6 новые параметры;
- F7 сетка;
- Esc конец работы;

 $Enter - *nyck*$ .

# 4. Рекомендуемое задание

1. Для частиц 1-го рода для заданного диаметра отверстия d=0,1 нм.

а) самостоятельно подберите диапазон значений ускоряющего напряжения, при которых заметно проявляются волновые свойства частиц;

б) убедитесь в случайном характере распределения частиц по углам при малом числе частиц;

в) по дифракционной картине для трех значений U определите длины волн микрочастиц (желательно выбирать такие значения U, чтобы на экране укладывалось различное число минимумов);

г) постройте график зависимости  $\lambda$  от *U*  $1/\sqrt{1}$ ;

д) рассчитайте массу микрочастицы и пользуясь данными таблицы 1, определите вид частиц.

2. Аналогично определите разновидность частиц 2 – го и 3 – го рода.

Примечание: частицы 1 – го и 3 – го рода имеют заряд равный 1,6∙10-19 Кл, а 2 – го рода 3,2⋅10<sup>-19</sup> Кл.

Таблица 1

| .           |                     |                       |
|-------------|---------------------|-----------------------|
| Частица     | $q(K\pi)$           | $m(\kappa)$           |
| Электрон    | $1,6.10^{-19}$      | $9,11 \cdot 10^{-31}$ |
|             | $.6 \cdot 10^{-19}$ | $11,5.10^{-27}$       |
| Протон      | $.6 \cdot 10^{-19}$ | $1,67 \cdot 10^{-27}$ |
| $Be^{++}$   | $3,2.10^{-19}$      | $14,46.10^{-27}$      |
| α - частица | $3,2.10^{-19}$      | $6,64 \cdot 10^{-27}$ |

Рабочие формулы:

1) 
$$
d \sin \varphi = k \cdot \lambda
$$
; для малых углов  $tg \varphi \approx \sin \varphi = \frac{\Delta x}{L}$ , где  $L = 30$  дел.

2) длина волны де Бройля  $\lambda = \frac{h}{p}$ , где  $h = 6.6 \cdot 10^{-34}$  Дж·с;  $\hbar = \frac{h}{2\pi}$ .

3) при V<<C  $E = \frac{p^2}{2m}$ ; закон сохранения энергии имеет вид  $q \cdot U = \frac{p^2}{2m}$ 

4) массу частицы находим по формуле  $m = \frac{h^2}{2q \cdot U \cdot \lambda_{\kappa}^2}$ .

5) результаты заносим в таблицу

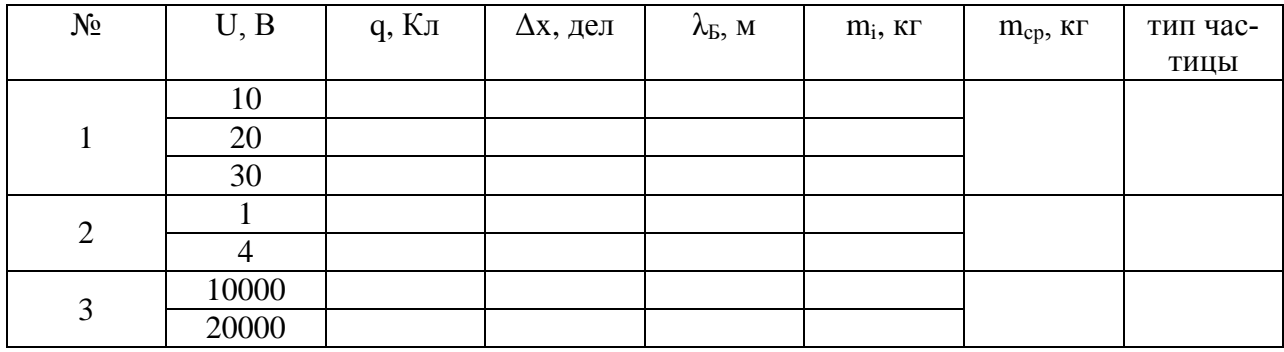